# HomeLinks Roaming Profiles in Math MacOSX Labs

#### Jeff Kopmanis

Manager, MathIT MacSIG - December 1, 2004

### A Little History...

Previously, all Solaris 8 Labs (103 machines) LSA AFS Home Directories Fully managed Access only for Math Course Students Maple, MATLAB, Netscape 4.78, etc...

# GUI (Sun CDE) was unfamiliar and hard for students to use

GUI (Sun CDE) was unfamiliar and hard for students to use

Printing through lp/lpr was difficult

GUI (Sun CDE) was unfamiliar and hard for students to use

Printing through lp/lpr was difficult

StarOffice 6 was not 100% compatible with Microsoft Office

GUI (Sun CDE) was unfamiliar and hard for students to use

Printing through lp/lpr was difficult

StarOffice 6 was not 100% compatible with Microsoft Office

Sparse numbers of applications and application availablility for 64-bit Solaris 8

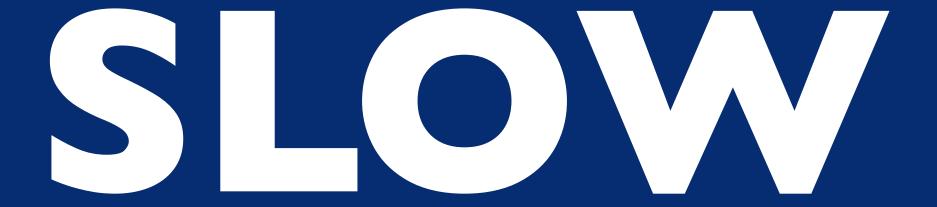

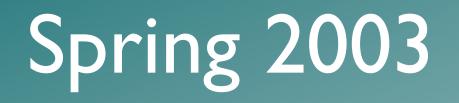

#### LSA Instructional Technology Grant (Mar/03)

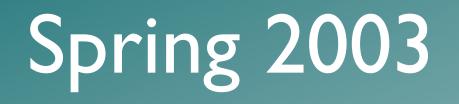

# LSA Instructional Technology Grant (Mar/03) UNIX-centric: synctree? RsyncX? Radmind?

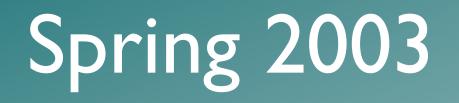

# LSA Instructional Technology Grant (Mar/03) BZZT UNIX-centric: synctree? RsyncX? Radmind?

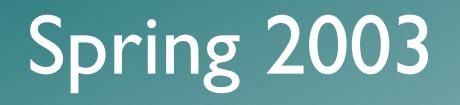

LSA Instructional Technology Grant (Mar/03)
 UNIX-centric: synctree? RsyncX? Radmind?
 Standalone, CD Load

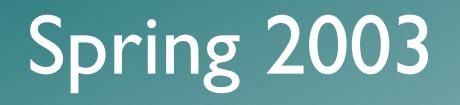

LSA Instructional Technology Grant (Mar/03)
 BZZT UNIX-centric: synctree? RsyncX? Radmind?
 BZZT Standalone, CD Load

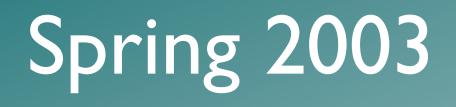

LSA Instructional Technology Grant (Mar/03) **BZZT UNIX-centric:** synctree? RsyncX? Radmind? **BZZT** Standalone, CD Load Apple Computer: John Hickey & Interns Netboot + Workgroup Manager Radmind as fallback option

# Spring 2003

LSA Instructional Technology Grant (Mar/03) **BZZT** UNIX-centric: synctree? RsyncX? Radmind? **BZZT** Standalone, CD Load Apple Computer: John Hickey & Co. Nettoc: - Worl gr. up Manage Radmind as fallback option

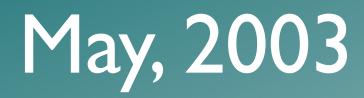

## 24 iMac G4 800MHz 512MB RAM Xserve G4 IGHz 512MB RAM 100Mbps to each iMac, IGbps to Xserve First image: MacOS 10.2.3 (Jaguar) <3GB 2 minute or less boot time!! Online by mid-June!

#### 2003-2004

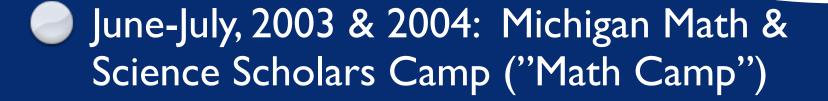

- F03, W04, F04: Math 216 EXCLUSIVE, Math 215 REQUESTED
- 3 LSA-IT Training Sessions
- 2 Apple Certification Courses
- Lots of misc. Math Dept orientations and instructional sessions

# A Very Successful Project

# A Very Successful Project

**Thank You**, John, Sheri and all of Apple Computer!

# A Very Successful Project

But, we also learned some things...

Saving Bookmarks: highly unusual and misunderstood by students

Saving Bookmarks: highly unusual and misunderstood by students

A Volitile Desktop: erased on logout

Saving Bookmarks: highly unusual and misunderstood by students

A Volitile Desktop: erased on logout

Image bloat: 6+ GB (still 2 minute boot times!)

Saving Bookmarks: highly unusual and misunderstood by students

A Volitile Desktop: erased on logout

Image bloat: 6+ GB (still 2 minute boot times!)

Cross-realm K5 trusts not supported in Jaguar

Saving Bookmarks: highly unusual and misunderstood by students

A Volitile Desktop: erased on logout

Image bloat: 6+ GB (still 2 minute boot times!)

Cross-realm K5 trusts not supported in Jaguar

Jaguar getting very long in tooth, both on server and client

I 18 machines on a single G4 Xserve doesn't work (Apple's 100 machine limit is <u>TRUE</u>)

II8 machines on a single G4 Xserve doesn't work (Apple's 100 machine limit is <u>TRUE</u>)

Server Settings app is hopelessly broken under Jaguar

I 18 machines on a single G4 Xserve doesn't work (Apple's 100 machine limit is <u>TRUE</u>)

- Server Settings app is hopelessly broken under Jaguar
- 512MB RAM in Xserve is inadequate for anything over 50 netboot clients

I 18 machines on a single G4 Xserve doesn't work (Apple's 100 machine limit is <u>TRUE</u>)

- Server Settings app is hopelessly broken under Jaguar
- 512MB RAM in Xserve is inadequate for anything over 50 netboot clients
- UPGRADE TIME!!!

### Summer, 2004

Panther Load (MacOSX 10.3.5) Easy to reproduce image: LSA SNI-based OpenAFS 1.2.10a Layered LDAP: UMOD & Math LSA LabHomeDirs.pkg (Sites-based)

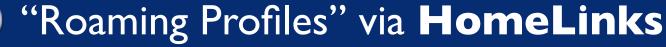

# Oynamically maps local structure onto network storage

Dynamically maps local structure onto network storage

Can create network locations, if not present

Dynamically maps local structure onto network storage

Can create network locations, if not present
 XML (plist) files used for configuration

Dynamically maps local structure onto network storage

Can create network locations, if not present

XML (plist) files used for configuration

PropertyList Editor becomes an easy-to-use configuration tool

Dynamically maps local structure onto network storage

Can create network locations, if not present

XML (plist) files used for configuration

PropertyList Editor becomes an easy-to-use configuration tool

Needs plistbuddy, but with some work, could probably use defaults instead

#### HomeLinks: Overview

Build a network path prefix (\$PREFIX) for the user logging in

For each of the Directories in the Dictionary...

use ditto to copy from /Users/username/key to \$PREFIX/value

#### Sample HomeLinks.plist file

| ● ⊖ ⊖               | 🗋 HomeLinks | s.plist                                        |
|---------------------|-------------|------------------------------------------------|
| New Sibling Dele    | ete         | Dump                                           |
| Property List       | Class       | Value                                          |
| ▼ Root              | Dictionary  | \$ 6 key/value pairs                           |
|                     | Dictionary  | 4 key/value pairs                              |
| CreationHint        | String      | If Directory entry begins with / its absolute! |
| Directories         | String      | Directories are symlinks into: \$HomePrefix/   |
| HomeFS              | String      | \$ AFS, SMB                                    |
| HomePrefix          | String      | =AFSHASH, =SMBHASH, (pathname to home)         |
| CreatelfNotPresent  | Boolean     | 🕈 Yes 🛟                                        |
| Directories         | Dictionary  | 7 key/value pairs                              |
| Documents           | String      | Private/MATHLAB/Documents                      |
| Library/Preferences | String      | Private/MATHLAB/Library/Preferences            |
| Library/Safari      | String      | Private/MATHLAB/Library/Safari                 |
| Movies              | String      | Private/MATHLAB/Movies                         |
| Music               | String      | Private/MATHLAB/Music                          |
| Pictures            | String      | Private/MATHLAB/Pictures                       |
| Public              | String      | Public                                         |
| HomeAFScell         | String      | tumich.edu                                     |
| HomeFS              | String      | \$ AFS                                         |
| HomePrefix          | String      | ¢ =AFSHASH                                     |

# Constructing a Prefix

| HomeAFScell | String | 🗘 umich.edu |
|-------------|--------|-------------|
| HomeFS      | String | \$ AFS      |
| HomePrefix  | String | =AFSHASH    |

HomeFS is a flag for how to interpret things. Currently only AFS is implemented.

HomePrefix determines what comes before the user's uniquame in the path.

=AFSHASH denotes the UM double-hash

HomeAFScell is the cell name

### Prefix examples:

| HomeAFScell | String | umich.edu |
|-------------|--------|-----------|
| HomeFS      | String | \$ AFS    |
| HomePrefix  | String | =AFSHASH  |

#### **Constructs:** /afs/umich.edu/user/k/o/kopmanis

| HomeAFScell | String | 🗘 Isa.umich.edu |
|-------------|--------|-----------------|
| HomeFS      | String | \$ AFS          |
| HomePrefix  | String | =AFSHASH        |

#### **Constructs:** /afs/lsa.umich.edu/user/k/o/kopmanis

| HomeFS     | String | \$ NFS        |
|------------|--------|---------------|
| HomePrefix | String | /home/exports |

**Constructs:** /home/exports/kopmanis

# **Directory Dictionary**

Works with key-value pairs
 keys are the "from" or "source" location
 key maps to /Users/username/key
 values are the "to" or "destination" location

value maps to \$PREFIX/value

# key-value examples:

| Directories         | Dictionary | 7 key/value pairs                   |
|---------------------|------------|-------------------------------------|
| Documents           | String     | Private/MATHLAB/Documents           |
| Library/Preferences | String     | Private/MATHLAB/Library/Preferences |
| Library/Safari      | String     | Private/MATHLAB/Library/Safari      |
| Movies              | String     | Private/MATHLAB/Movies              |
| Music               | String     | Private/MATHLAB/Music               |
| Pictures            | String     | Private/MATHLAB/Pictures            |
| Public              | String     | Public                              |

#### With our previous umich.edu AFS prefix:

#### /Users/kopmanis/Documents

/afs/umich.edu/user/k/o/kopmanis/Private/MATHLAB/Documents

/Users/kopmanis/Public

/afs/umich.edu/user/k/o/kopmanis/Public

/Users/kopmanis/Library/Preferences

/afs/umich.edu/user/k/o/kopmanis/Private/MATHLAB/Library/Preferences

#### CreatelfNotPresent

- HomeLinks will build a structure according to the plist configuration file
- If "Yes", this flag signals that directories should be created in the target location if not present
- Each directory is tested along the way
- If \$PREFIX is not present, no creation will be possible, so no mapping is performed (Dec04)

#### HomeLinks: Overview

Build a network path prefix (\$PREFIX) for the user logging in

For each of the Directories in the Dictionary...

use ditto to copy from /Users/username/key to \$PREFIX/value

# Wait a Minute!!!

What about Kerberos tickets and AFS tokens and file ACLs and permissions ?!

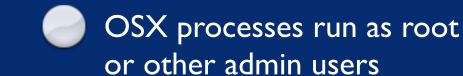

MacOS 10.3.x

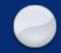

OSX processes run as root or other admin users

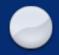

User authenticates at login to create a Security Session, which includes AFS tokens. MacOS 10.3.x

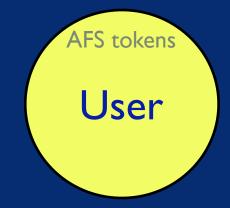

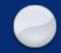

OSX processes run as root or other admin users

User authenticates at login to create a Security Session, which includes AFS tokens.

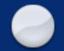

HomeLinks, run by MacOSX, uses **sudo** to reach into user's Security Session to use AFS tokens of that user

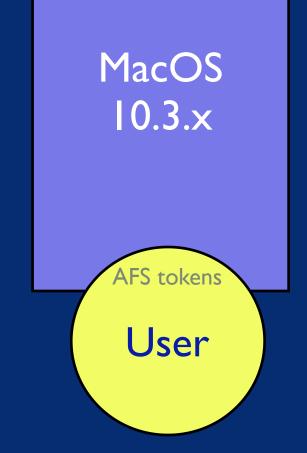

HomeLinks uses ITCS-Sites/LSA LoginHooks package to provide /etc/hooks structures

LI81.HomeLinks is run at login time

The magic sudo call is made in LI81.HomeLinks

LI81.HomeLinks is a wrapper for the real script in /etc/HomeLinks/HomeLinks

#### /etc/hooks/Ll81.HomeLinks

#!/bin/bash
sudo -u \$1 /etc/hooks/HomeLinks/Homelinks \$1

#### /etc/HomeLinks/HomeLinks

ogin

|                                                                                                    | "\$CreateIfNotPresent" = "true" ]                                                                                                |
|----------------------------------------------------------------------------------------------------|----------------------------------------------------------------------------------------------------|
|                                                                                                    | PPATH ]                                                                                                    |
|                                                                                                    | then                                                                                                    |
|                                                                                                    | if [ "\$DEBUG" =                                                                                                    |
|                                                                                                    | mkdir -p \$BUILDPATH                                                                                                    |
|                                                                                                    | if [ "\$DEBUG" = "1" ]; then /usr, ic " Copy: \$APPLEPATH to \$BUILDPATH"; fi                                                    |
| /!/bin/bash                                                                                                    | ( cd \$APPLEPATH ; tar cf )   ( cd \$b.<br>fi                                                                                    |
| ··//DIN/DASN<br>/####################################                                                                                               | fi                                                                                                    |
| First arg should be user shortname                                                                                                    |                                                                                                    |
| ***********                                                                                                    | # remove any existing directory first<br>if [ -d \$APPLEPATH ]                                                                   |
| xport UNIQNAME=\$1                                                                                                    | then                                                                                                    |
| xport UNIQUID=`/usr/bin/id -u \$UNIQNAME`                                                                                                    | rm -rf \$APPLEPATH                                                                                                    |
| <pre>!xport DEBUG=0 !xport CONFIGFILE="/etc/hooks/HomeLinks/HomeLinks.plist"</pre>                                                                  | if [ "\$DEBUG" = "1" ]; then /usr/bin/logger -is " Remove: \$APPLEPATH"; fi<br>fi                                                |
| xport PLB=/usr/bin/PlistBuddy                                                                                                    | 11                                                                                                    |
| /etc/radmind.defaults                                                                                                    | # FINALLY, make the link                                                                                                    |
|                                                                                                    | if [ "\$DEBUG" = "1" ]; then /usr/bin/logger -is " link: ln -s \$BUILDPATH \$APPLEPATH"; fi                                      |
| ` <i>\\\\\\\\\\\\\\\\\\\\\\\\\\\\\\\\\\\\</i>                                                                                                    | ln -sf \$BUILDPATH \$APPLEPATH                                                                                                   |
| unction PLB_get () {                                                                                                    | }                                                                                                    |
| <pre>\$PLB -c "print \$1" \$CONFIGFILE   grep -v "Not Exist"</pre>                                                                                  | ***************************************                                                                                          |
|                                                                                                    | ######################################                                                                                           |
| *******                                                                                                    | ти 6 К. Г. К. интичинининининининининининининининин<br>########                                                                  |
| unction PLB_get_Prefix () {                                                                                                    |                                                                                                    |
| user=\$1                                                                                                    | if [ \${UNIQUID} -lt 1000 ]                                                                                                    |
| HomePrefix=`PLB_get ":HomePrefix"`                                                                                                    | then                                                                                                    |
| if [ "\$HomePrefix" = "=AFSHASH" ]                                                                                                    | /usr/bin/logger -is  -t HomeLinks -p user.info "Nothing to be done for \$UNIQNAME (id=\$UNIQUID)"                                |
| then                                                                                                    | exit<br>fi                                                                                                    |
| echo /afs/\$AFScell/user/\${user:0:1}/\${user:1:1}/\$user/<br>if [ "\$DEBUG" = "1" ]; then /usr/bin/logger -is HomePrefix0: /afs/\$AFScell/user/\${ |                                                                                                    |
| {user:l:l}/\$user/; fi                                                                                                    | export CreateIfNotPresent=`PLB get ":CreateIfNotPresent"`                                                                        |
| elif [ "\$HomePrefix" = "=SMBHASH" ]                                                                                                    | HomeFS=`PLB_get ":HomeFS"`                                                                                                    |
| then                                                                                                    | if [ "\$HomeFS" = "AFS" ]                                                                                                    |
| # Nothing defined yet for SMB Homedir hashes                                                                                                    | then                                                                                                    |
| echo SHomePrefix                                                                                                    | /usr/bin/logger -is -t HomeLinks -p user.info "Using AFS"                                                                        |
| <pre>if [ "\$DEBUG" = "1" ]; then /usr/bin/logger -is HomePrefix1: \$HomePrefix; fi else</pre>                                                      | if [ "\$DEBUG" = "1" ];    then /usr/bin/logger -is " AFS: `tokens`";    fi<br>export AFScell=`cat /var/db/openafs/etc/ThisCell` |
| echo \$HomePrefix                                                                                                    | export plistAFScell=`PLB get ":HomeAFScell"`                                                                                     |
| if [ "\$DEBUG" = "1" ]; then /usr/bin/logger -is HomePrefix2: \$HomePrefix; fi                                                                      | if [ "\$plistAFScell" != "" ]                                                                                                    |
| fi                                                                                                    | then                                                                                                    |
| }                                                                                                    | export AFScell=\$plistAFScell                                                                                                    |
|                                                                                                    | /usr/bin/logger -is -t HomeLinks -p user.info "Overriding ThisCell setting with: \$AFScell"                                      |
| /#####################################                                                                                                    | fi<br>overst HemoDrofix-`DIP get Profix SUNIONANE`                                                                               |
| <pre>f Create links to a directory mapping in /Users/\$UNIQNAME/\$1 to \$2<br/>unction link_directory () {</pre>                                    | export HomePrefix=`PLB_get_Prefix \$UNIQNAME`                                                                                    |
| # \$APPLE is the "Apple-standard" directory location we're going to map                                                                             | /usr/bin/logger -is -t HomeLinks -p user.info "Creating directory structures for \$UNIQNAME"                                     |
| APPLE=\$1                                                                                                    | # \$UNIQNAME directory should already be there                                                                                   |
| # \$REAL is the "real" location we'll be mapping to                                                                                                 |                                                                                                    |
| REAL=\$2                                                                                                    | # dump all Directories into a temp file                                                                                          |
| APPLEPATH=/Users/\$UNIQNAME/\$APPLE                                                                                                    | \$PLB -c "print :Directories" \$CONFIGFILE   grep -v "}"   grep -v "Dict"   sort > /tmp/\$UNIQNAME.log                           |
| if [ "\$DEBUG" = "1" ]; then /usr/bin/logger -is "APPLEPATH=\$APPLEPATH"; fi                                                                        | # read each line and build the directory                                                                                         |
| ii ( vooboo i 1, enen /usi/pin/logget -15 milbhain (milbhain , ii                                                                                   | while read variable equals value                                                                                                 |
| if [ \${REAL:0:1} = "/" ]                                                                                                    | do                                                                                                    |
| then                                                                                                    | <pre># ready to link directory</pre>                                                                                             |
| PREFIX=""                                                                                                    | link_directory \$variable \$value                                                                                                |
| else                                                                                                    | done < /tmp/SUNIQNAME.login                                                                                                    |
| PREFIX=\$HomePrefix                                                                                                    | rm /tmp/\$UNIQNAME.login                                                                                                    |
| fi<br>if [ "\$DEBUG" = "1" ]; then /usr/bin/logger -is "PREFIX=\$PREFIX"; fi                                                                        | elif [ "SHomeFS" = "SMB" ]                                                                                                    |
| BUILDPATH=\$PREFIX\$FEAL                                                                                                    | then                                                                                                    |
| if [ "\$DEBUG" = "1" ]; then /usr/bin/logger -is "BUILDPATH=\$BUILDPATH"; fi                                                                        | /usr/bin/logger -is -t HomeLinks -p user.info "Using SMB"                                                                        |
|                                                                                                    | else                                                                                                    |
|                                                                                                    | /usr/bin/logger -is -t HomeLinks -p user.info "ERROR: Unsupported Home FS!"                                                      |
|                                                                                                    | fi                                                                                                    |

#### HomeLinks - Version 2 (Dec04)

0

Needs to test for the existence of HomeDir: A non-existent HomeDir results in a login that "jumps off a cliff"

#### HomeLinks - Version 2 (Dec04)

0

Needs to test for the existence of HomeDir: A non-existent HomeDir results in a login that "jumps off a cliff"

Needs to check for the success of the ditto runs: quotas or other limitations result in an incomplete template copy, possibly fatal to the session

# HomeLinks.mpkg

#### Complete UM-Installable Meta-Package containing:

HomeLinks v2 LoginHooks LabHomeDirs plistbuddy

#### **AVAILABLE SOON**

https://www.math.lsa.umich.edu/software

(requires UMICH Kerberos)

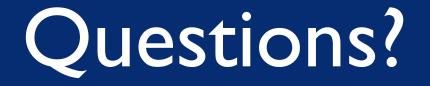

#### Jeff Kopmanis, MathIT kopmanis@umich.edu

https://www.math.lsa.umich.edu/software